# EC 508: Econometrics

Discussion 1: Introduction

Alex Hoagland, Boston University January 24, 2019

## Logistics & Class Notes

### Office Hours

- My office hours: Wed., 9:00—10:30; SSW room 413 (not the basement)
  - ▶ Botao has office hours Wed. & Th., 2:00—3:30
  - ▶ Julio (other section) Mon. & Fri., 1:00—2:00

EC 508: D1 Alex Hoagland (BU)

# Logistics & Class Notes

#### Office Hours

- My office hours: Wed., 9:00—10:30; SSW room 413 (not the basement)
  - ▶ Botao has office hours Wed. & Th., 2:00—3:30
  - Julio (other section) Mon. & Fri., 1:00—2:00

## **Assignments & Grading**

- HW split between me and another TA (Botao Shao, <u>botaos@bu.edu</u>)
- Exams split between me and professor Rife
  - Please submit requests for grading corrections within one week of grading
- R is acceptable (available for questions in OH)

EC 508: D1 Alex Hoagland (BU)

# Logistics & Class Notes

#### Office Hours

- My office hours: Wed., 9:00—10:30; SSW room 413 (not the basement)
  - ▶ Botao has office hours Wed. & Th., 2:00—3:30
  - Julio (other section) Mon. & Fri., 1:00—2:00

## **Assignments & Grading**

- HW split between me and another TA (Botao Shao, <u>botaos@bu.edu</u>)
- Exams split between me and professor Rife
  - Please submit requests for grading corrections within one week of grading
- R is acceptable (available for questions in OH)

#### Structure of Discussion Section

- Split (aprox. equally) between HW solutions and coding applications
  - Happy to re-emphasize theory if wanted

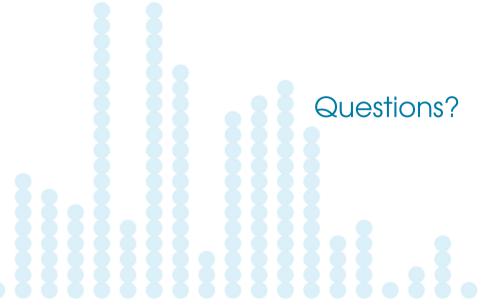

EC 508: D1

## A Crash Course in Stata

*Note:* Here we will switch to a hands-on Stata tutorial. If you have Stata installed on your computer before Thursday (and bring your materials) you will be able to follow along.

#### **Crash Course Outline**

- Intro: Command window + Startup
- Organization: .do and .log files, coding best practices
- Playing with data: Reading in and viewing data
- Simple output: Summary stats, tabulations, generating variables
- Simple regressions: Understanding output
- Showing results: Exporting regressions to LaTeX
- Looking at data: Simple data visualization (time permitting)

# Showing results

Table: Sample Title

|                         | log(fare) |
|-------------------------|-----------|
| avg. passengers per day | -0.000*** |
|                         | (0.000)   |
|                         | 0.070***  |
| log(distance)           | -0.873*** |
|                         | (0.129)   |
|                         |           |
| Log(distance) squared   | 0.096***  |
|                         | (0.010)   |
|                         | ,         |
| Constant                | 6.644***  |
|                         | (0.426)   |
| R-squared               | 0.39      |
| •                       |           |

# What should you turn in?

- Solutions file: One document (LaTeX preferred, Word, pen/paper) detailing answers to each question.
  - Should include only STATA output asked for (e.g., regression tables)
  - Screenshots are okay as long as comprehension is clear
- Log file: One .log file showing output for all coding required in assignment
  - Organization is key—coded comments are your friend!
  - Please order problems consistently
- No need to turn in your .do file or manipulated data files
- Email is strongly preferred, hard copies accepted only with staples

FC 508: D1

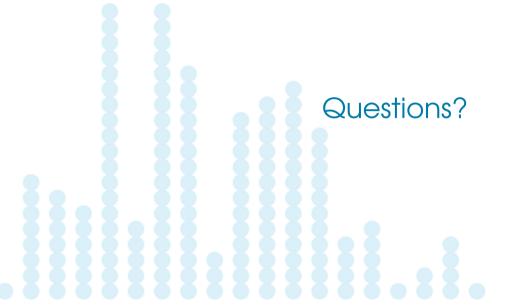

EC 508: D1

## References & Additional Resources

- Lots of resources on Blackboard
- Stata help files are the place to start
  - Example file <u>here</u>
  - Learn to read the manual files quickly, will come in handy
  - Helpful video tutorials <u>here</u>
- Resources for exporting tables:
  - estpost help file
  - esttab help file
- Data Visualization tools
  - Data visualization in Stata
- Email or come see me with questions!